### **INSTRUCTIONS FOR IMPUTING INFORMATION ON UPHOLSTERY MATERIALS SHEET**

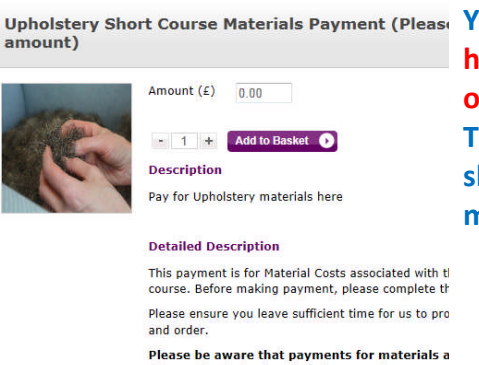

Upholstery Short Course Materials Payment (Please You will find the Eshop for payment of upholstery materials at:**http://eshop.londonmet.ac.uk/browse/extra\_info.asp?modid=1&pr odid=836&deptid=25&compid=1&prodvarid=0&catid=205 To access the cost sheet click on "Read more" then click on costing sheet. This will bring up an excel sheet for you to record your materials used and automatically calculate the cost.**

please check the details before purchase

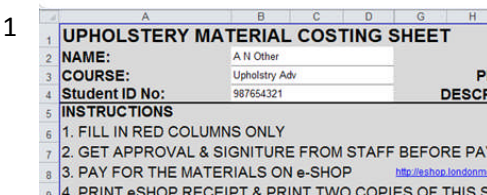

5. SUBMIT 1 COPY OF THIS SHEET AND THE COPY OF THE e

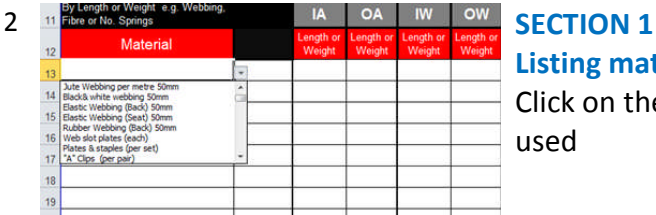

### **Student Information**

**Insert your name, course name/level, student number and description of your project**

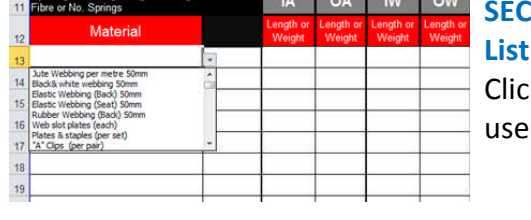

**Listing materials by Length, weight or Quantity** k on the material box and select the type of material that has been  $\mathsf{d}$ 

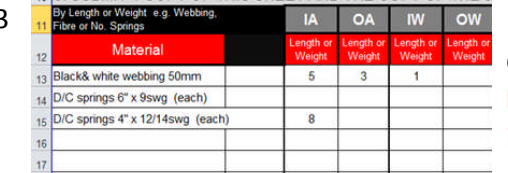

3  $\frac{1}{11}$  interest the secondary of the approximate  $\frac{1}{2}$  and  $\frac{1}{2}$  or  $\frac{1}{2}$  in the approximate in the appropriate column and cost will be automatically calculated. **Note**:- in this section measurements less than a metre should be inserted with a decimal point, i.e. **50cm** should be written as **.50**

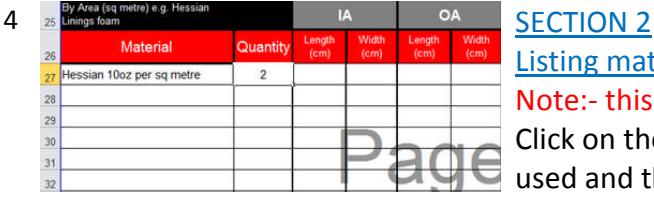

Listing materials by area(sq. metre) Note:- this section is for pairs of items only

Click on the material box and select the type of material that has been used and then insert number of items used.

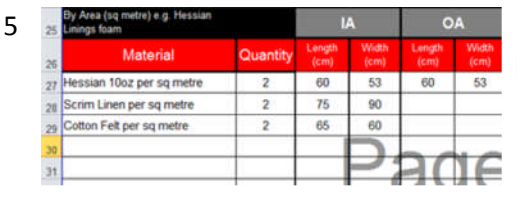

 $5$  is the computation of Hessan **Insert and We appropriate column and cost will** be automatically calculated.

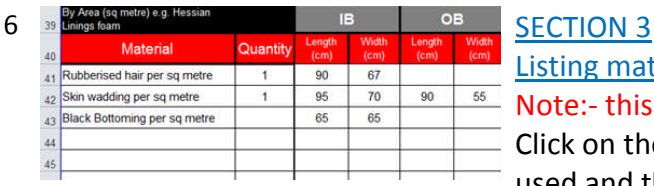

Listing materials by area(sq. metre) Note:- this section is for single items only Click on the material box and select the type of material that has been used and then insert number of items used.

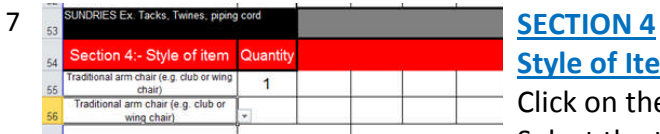

## **Style of Item**

 $-$  Click on the style box and select the type of upholstery undertaken. Select the type of furniture closest to your project and insert quantity of items produced.

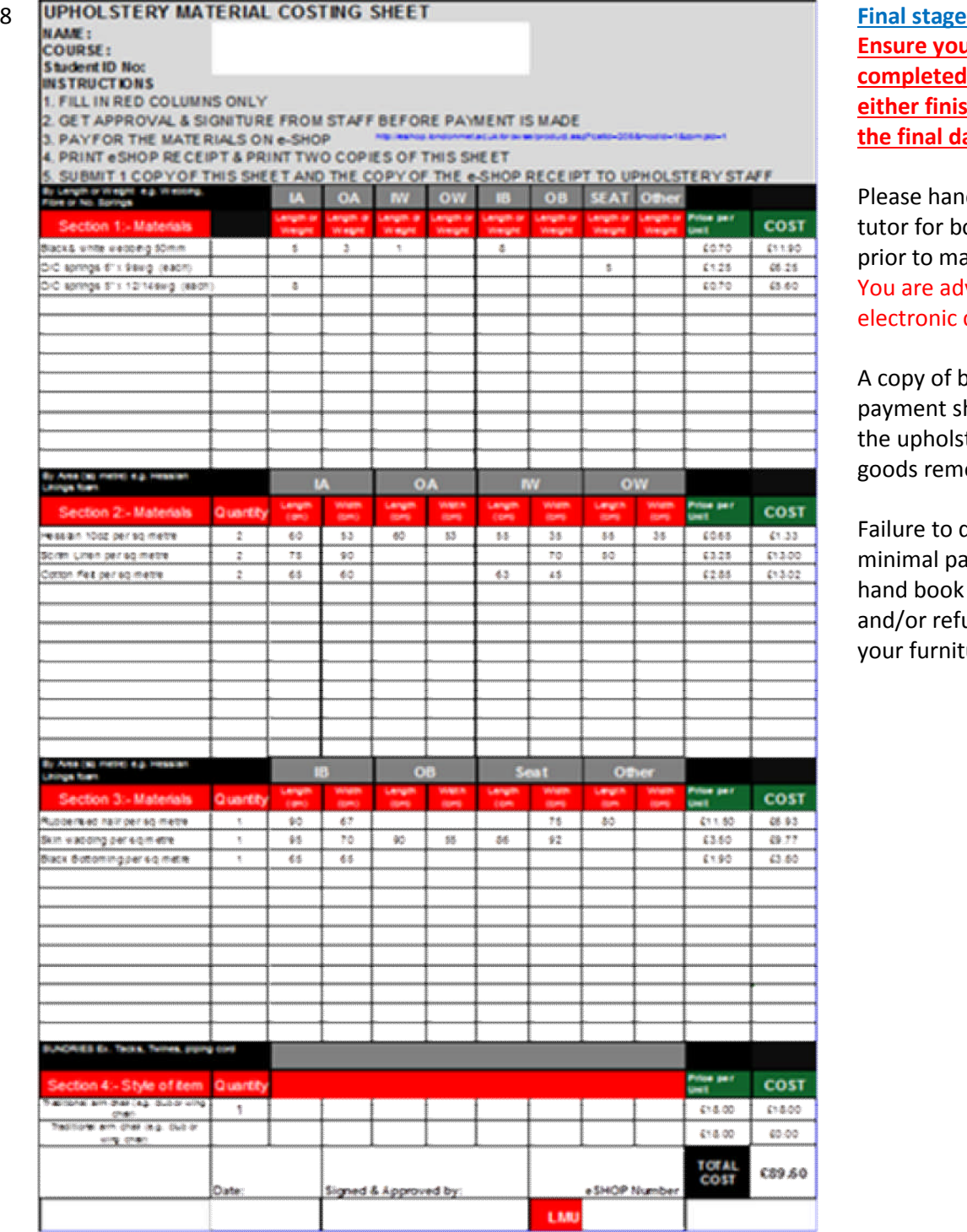

# **Ensure your cost sheet must be completed when your chair is**

**either finished or no later than the final day of your course**

Please hand your costing sheet to tutor for both checking and signing prior to making payment on Eshop You are advised to keep an electronic copy

A copy of both the cost sheet and payment should be handed in to the upholstery office before a goods removal slip can be issued.

Failure to do so, my result in a minimal payment describe in your hand book being implemented and/or refusal to allow removal of your furniture